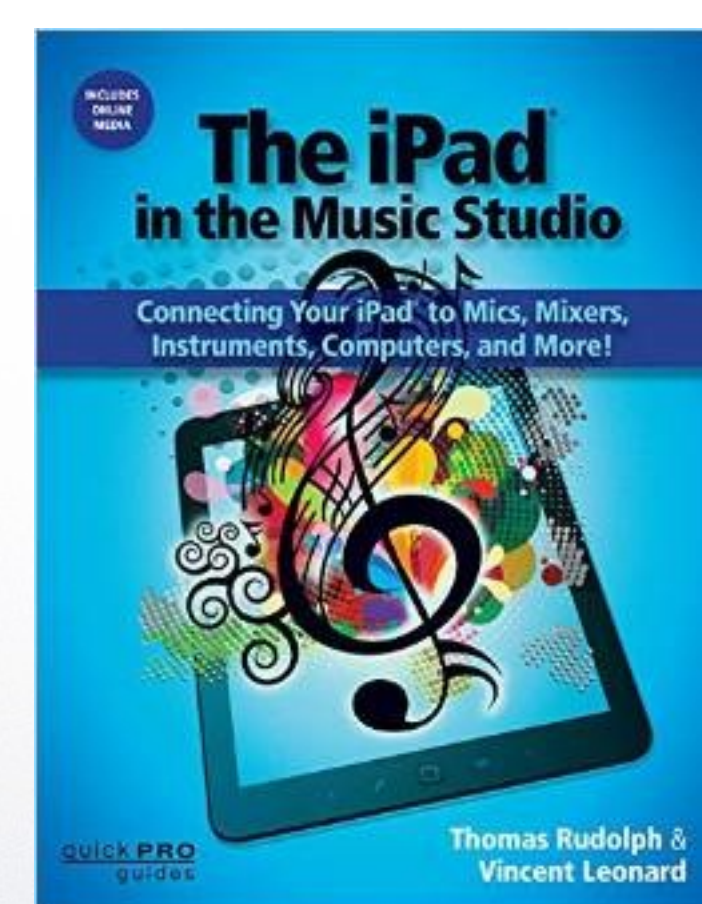

# The iPad in the Music Studio

 $\begin{picture}(150,10) \put(0,0){\line(1,0){10}} \put(10,0){\line(1,0){10}} \put(10,0){\line(1,0){10}} \put(10,0){\line(1,0){10}} \put(10,0){\line(1,0){10}} \put(10,0){\line(1,0){10}} \put(10,0){\line(1,0){10}} \put(10,0){\line(1,0){10}} \put(10,0){\line(1,0){10}} \put(10,0){\line(1,0){10}} \put(10,0){\line(1,0){10}} \put(10,0){\line($ 

*Thomas Rudolph and Vincent Leonard*

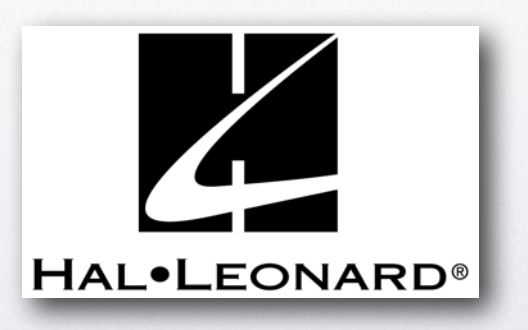

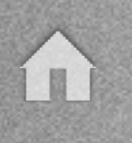

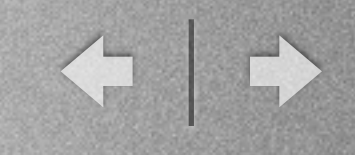

#### from the Introduction:

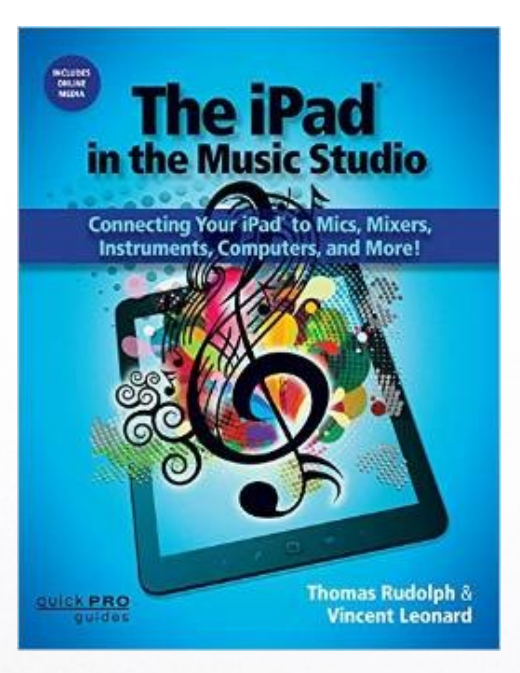

*The iPad in The Music Studio* is the second of two iPad-related publications by the authors.

The first book, entitled *Musical iPad*, focuses on music apps and music education.

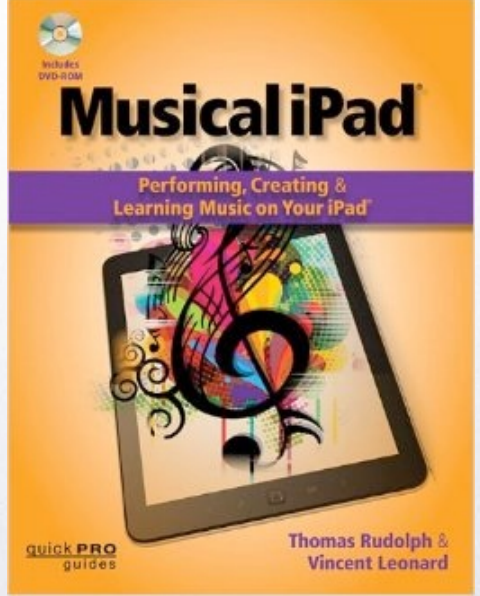

#### The iPad in the Music Studio *Topic Summary*

< 0

- MIDI keyboards and controllers
- DJ apps and gear
- multitrack software
- electric guitar and bass interfaces and effects
- external microphones
- audio interfaces, docks, and audio mixers
- Mac and PC music software.

### Added Features...

- Links to dozens of video demonstrations and tutorials with QR codes
- Access to links via the HL book website [www.halleonard.com/mylibrary](http://www.halleonard.com/mylibrary)

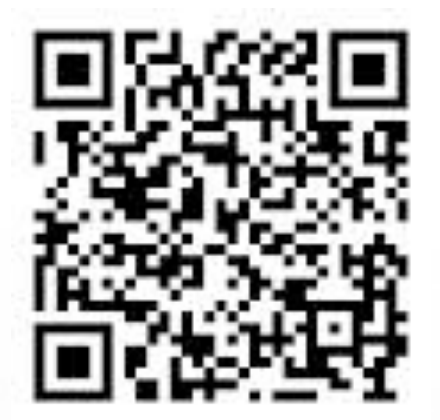

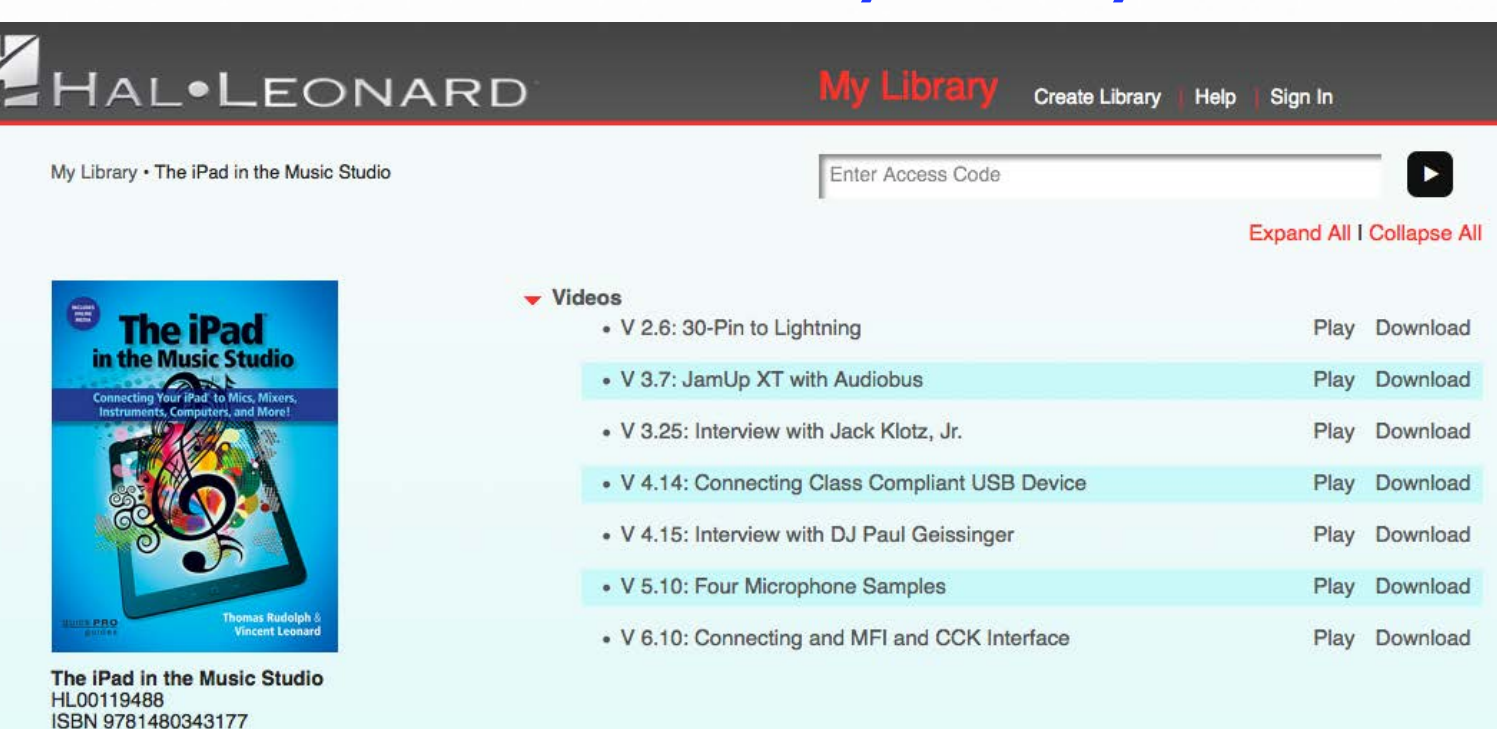

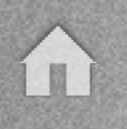

## What we are covering in today's session:

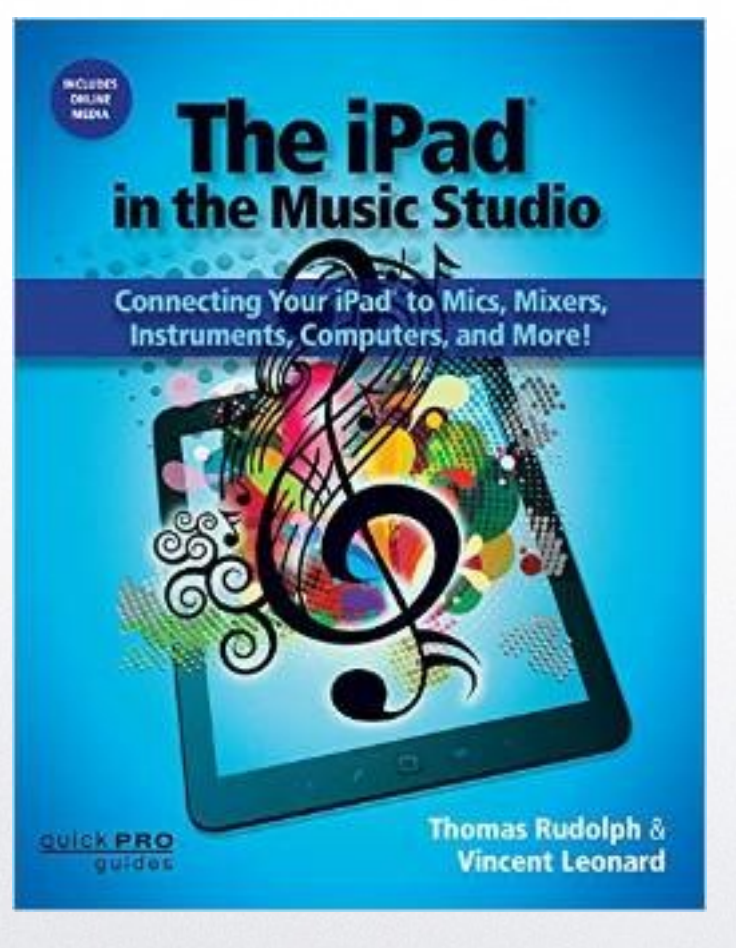

- iPad audio interfaces and docks (Chapter 6)
- multitrack recording (Chapter 7)
- •iPad with computers and mixers (Chapter 8)

### We are *not* covering in today's session:

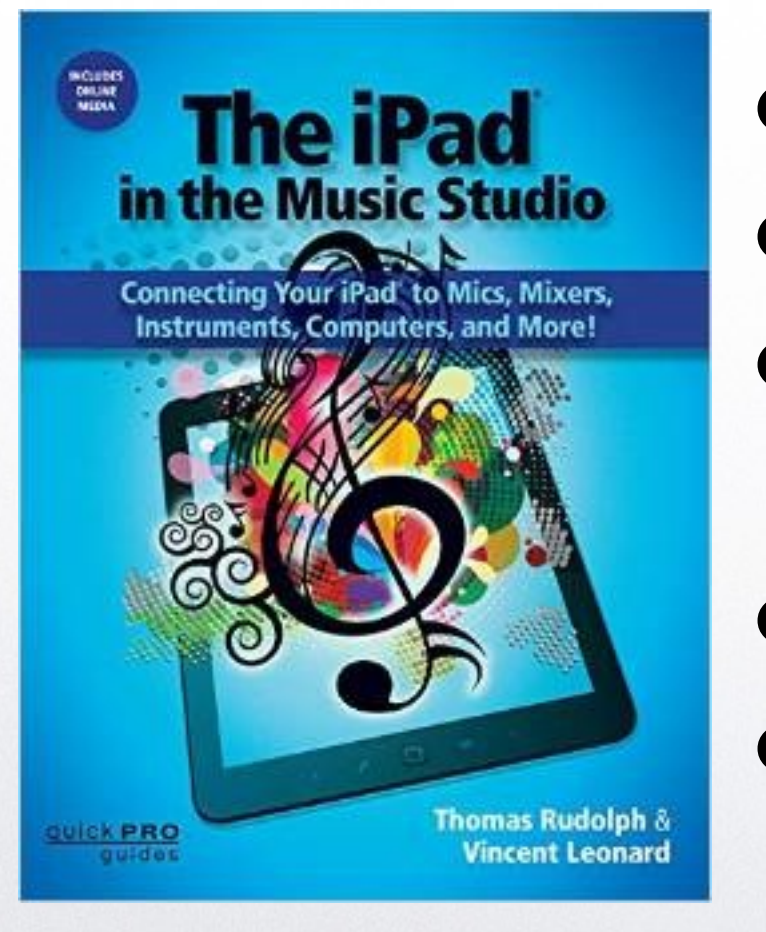

- iPad Basics (Chapter 1)
- connecting MIDI keyboards (Chapter 2)
- electric guitar/bass input & processing (Chapter 3)
- DJ apps and gear (Chapter 4)
- external mics and mono/stereo recording (Chapter 5)

4 0

### Chapter 6: *Audio Interfaces and Docs*

- Audio Interfaces and Docks: Types of Interfaces:
	- MFI Made for IOS
	- CCK Camera Connection Kit
- Single-Channel Audio Interfaces Video: iRig Pre and Avid Fast Track Solo

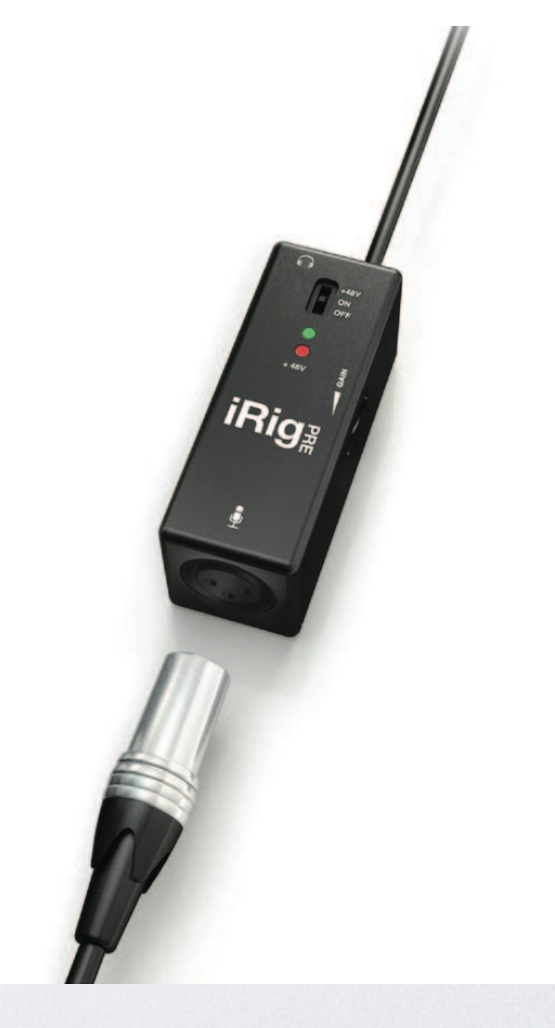

←

#### Chapter 6: *Audio Interfaces and Docs*

- Multichannel Interfaces
- MFI Interfaces Demo: Connecting the Apogee Duet Interface

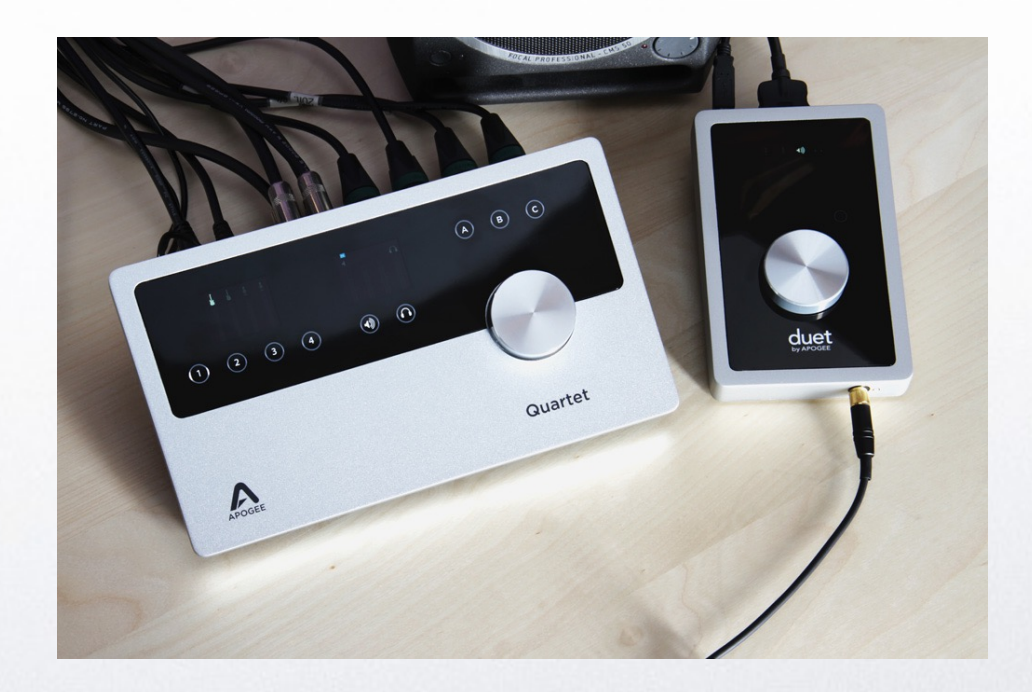

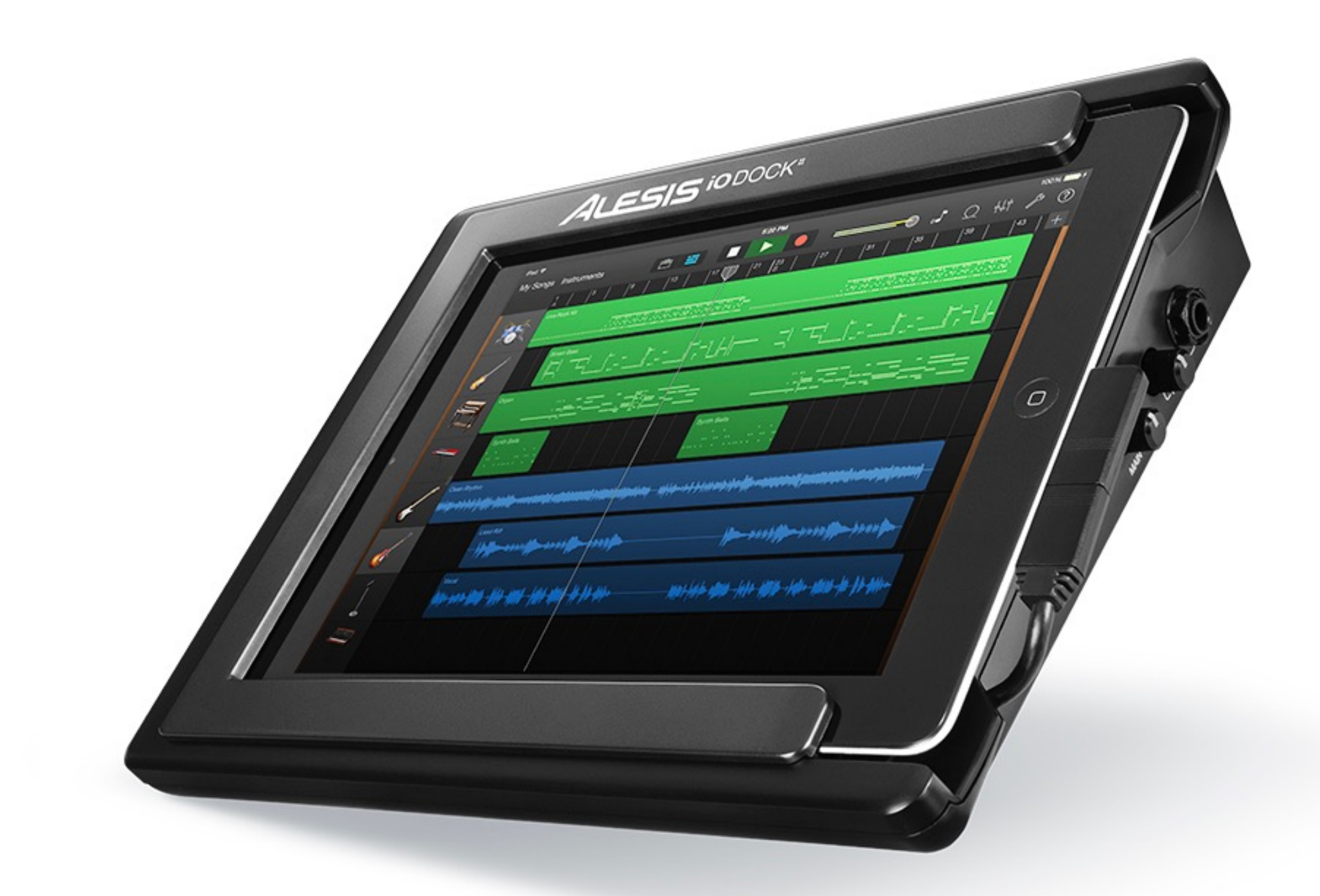

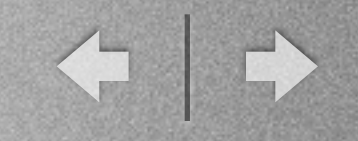

#### Chapter 6: *Audio Interfaces and Docs*

- Apple Camera Connection Kit Interfaces
- Specialized Devices

Video: Presonus 1818VSL and Antelope Orion 32

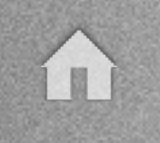

← →

### **Single Channel Audio Recording (Option 1)**

- This includes all devices in the single input category.<br>• iPad 2 or later: starting at \$499.00
- 
- Interface:  $$39.99-$349.00$ <br>Total cost including iPad:  $$538.99-$848.00$

#### Two Channel Audio Recording (Option 2)

- This includes all interfaces with two inputs, excluding docks.
- iPad 2 or later: starting at \$499.00
- Interface: \$299.00-\$595.00

Total cost including iPad: \$798.00–\$1,094.00

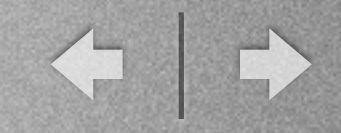

### Chapter 7: *Multitrack Recording*

- iPad DAW Apps (page 144)
	- 1. some record audio & use single input and multiple input devices to connect microphones for recording (see chapters 5 and 6).
	- 2. some allow for connecting instruments(see chapter 3).
	- 3. some have only software instruments and loops, while others specialize in audio recording.

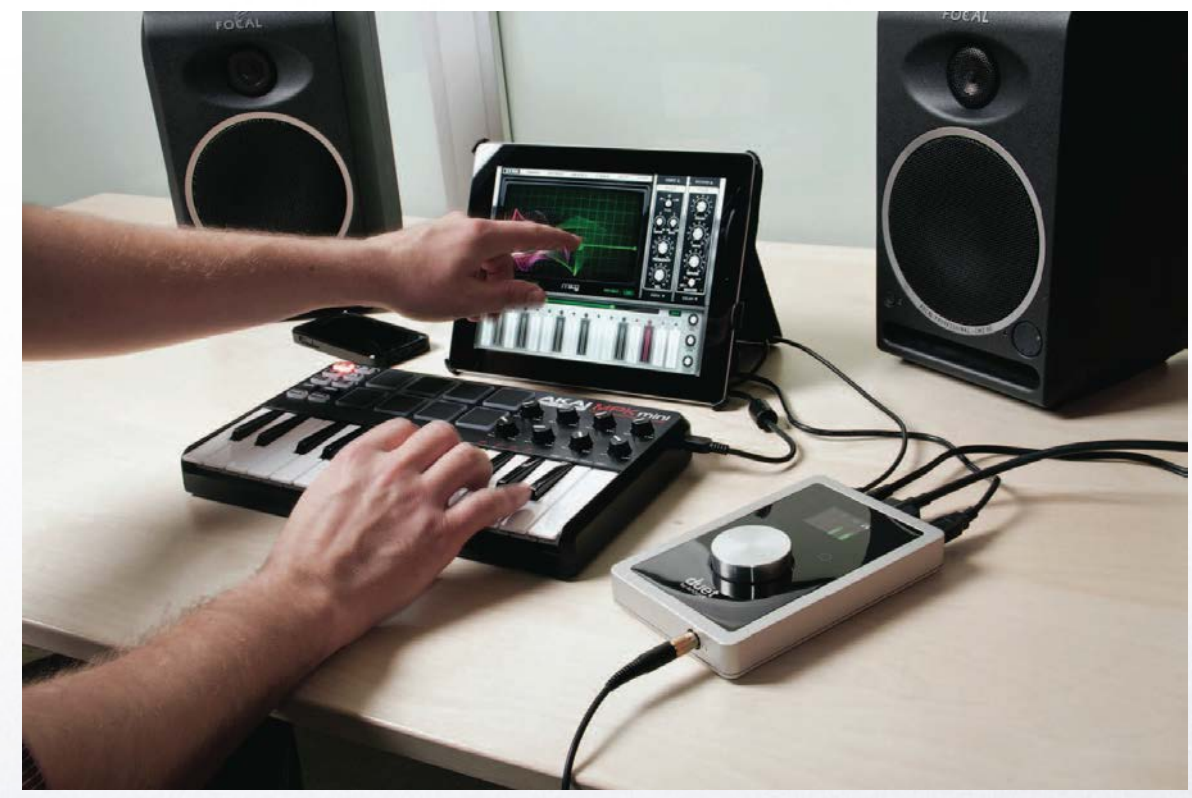

 $\left\langle \begin{array}{c} \downarrow \\ \downarrow \end{array} \right\rangle$ 

#### Chapter 7: *Multitrack Recording*

- Synth (MIDI), Drum, and Sampler Tracks (148)
- Beatmaker 2 (\$19.99/in-app purchases to add additional sounds and loops)

Demo: <http://youtu.be/gBeSjsbVW18>

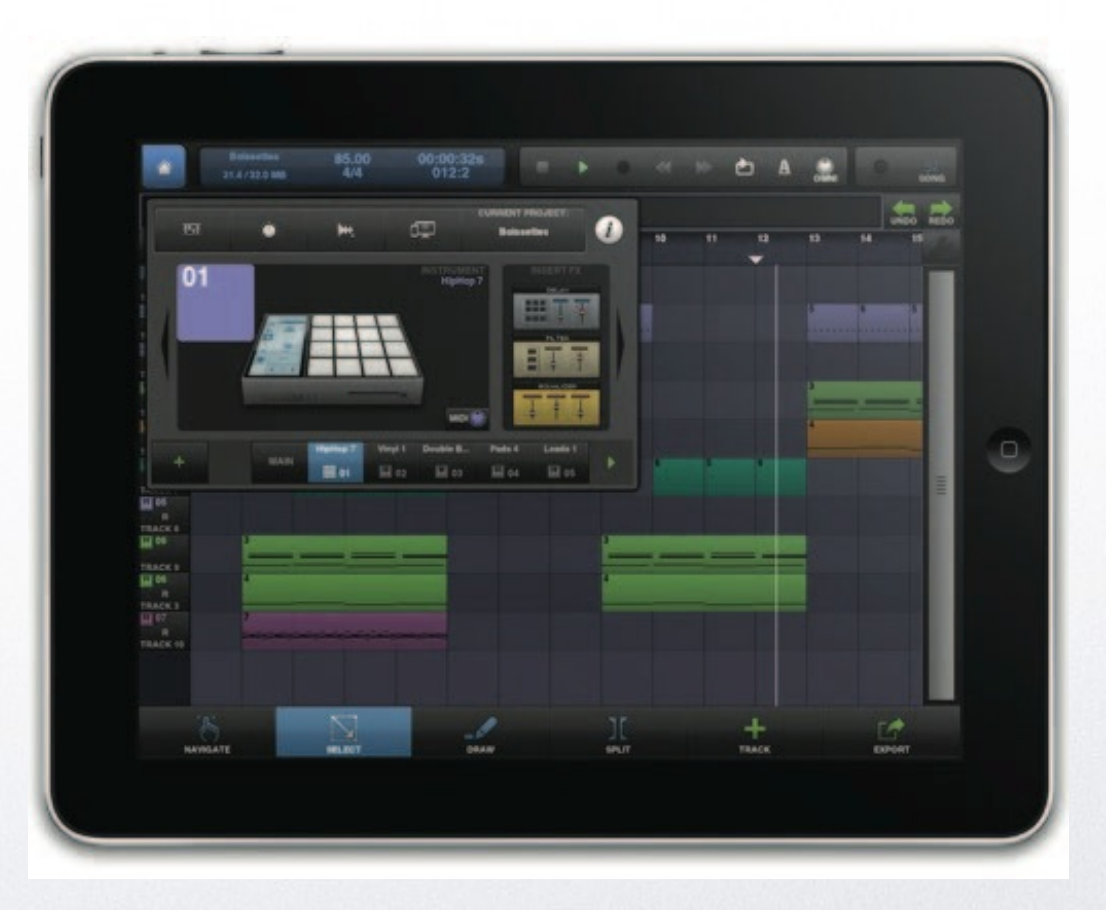

< +

#### Chapter 7: *Multitrack Recording*

• Audio Tracks (153) *Auria by WaveMachine Labs Inc. (\$49.99/in-app purchases available)* <http://youtu.be/D-83I1z96hI>

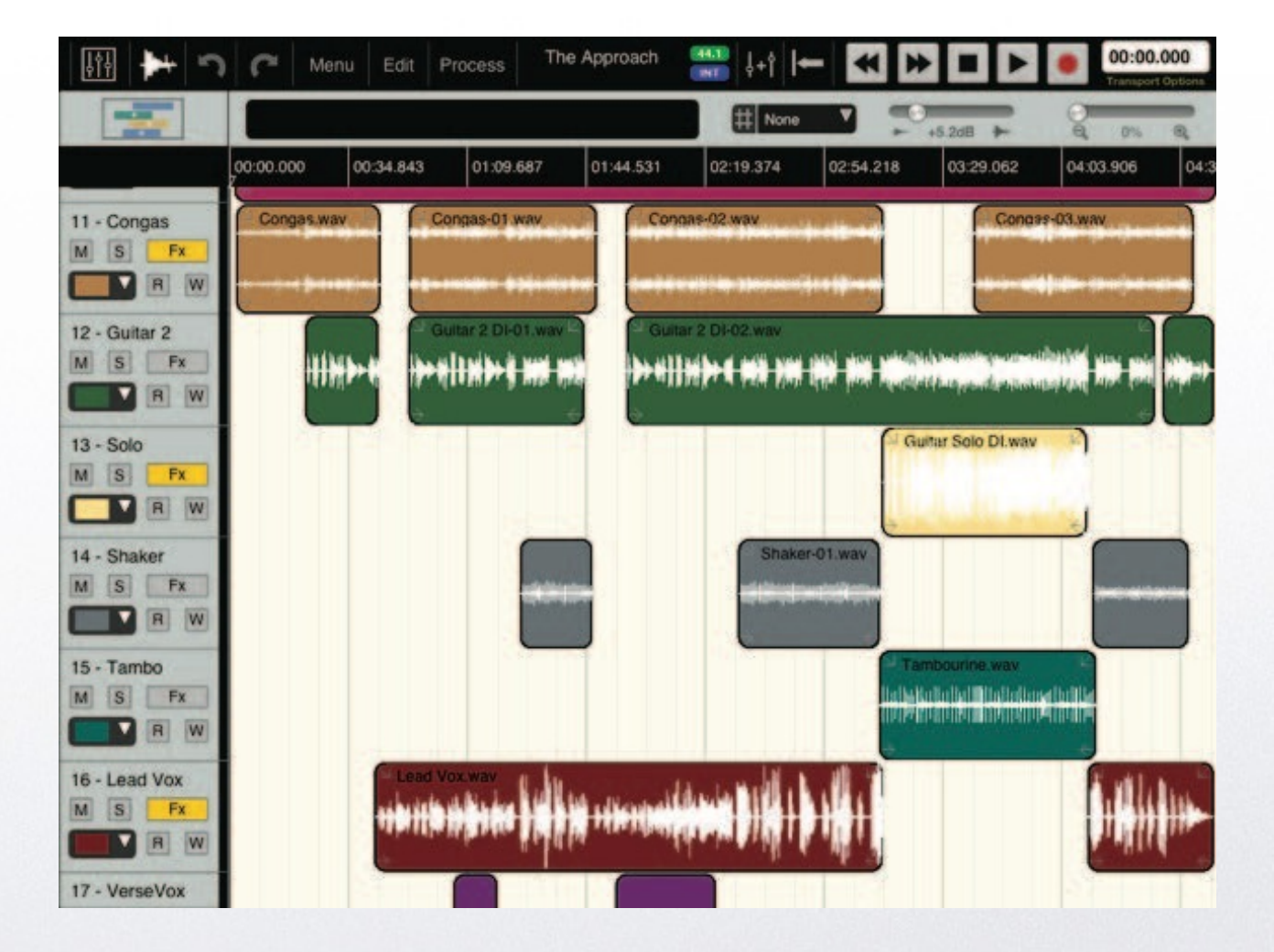

#### Chapter 7: *Multitrack Recording*

• Audio and MIDI Utilities (145) AudioBus demo: <http://youtu.be/map8L38ErPI> Inter-App Audio and GarageBand <http://youtu.be/j0Q6eJK-pBg>

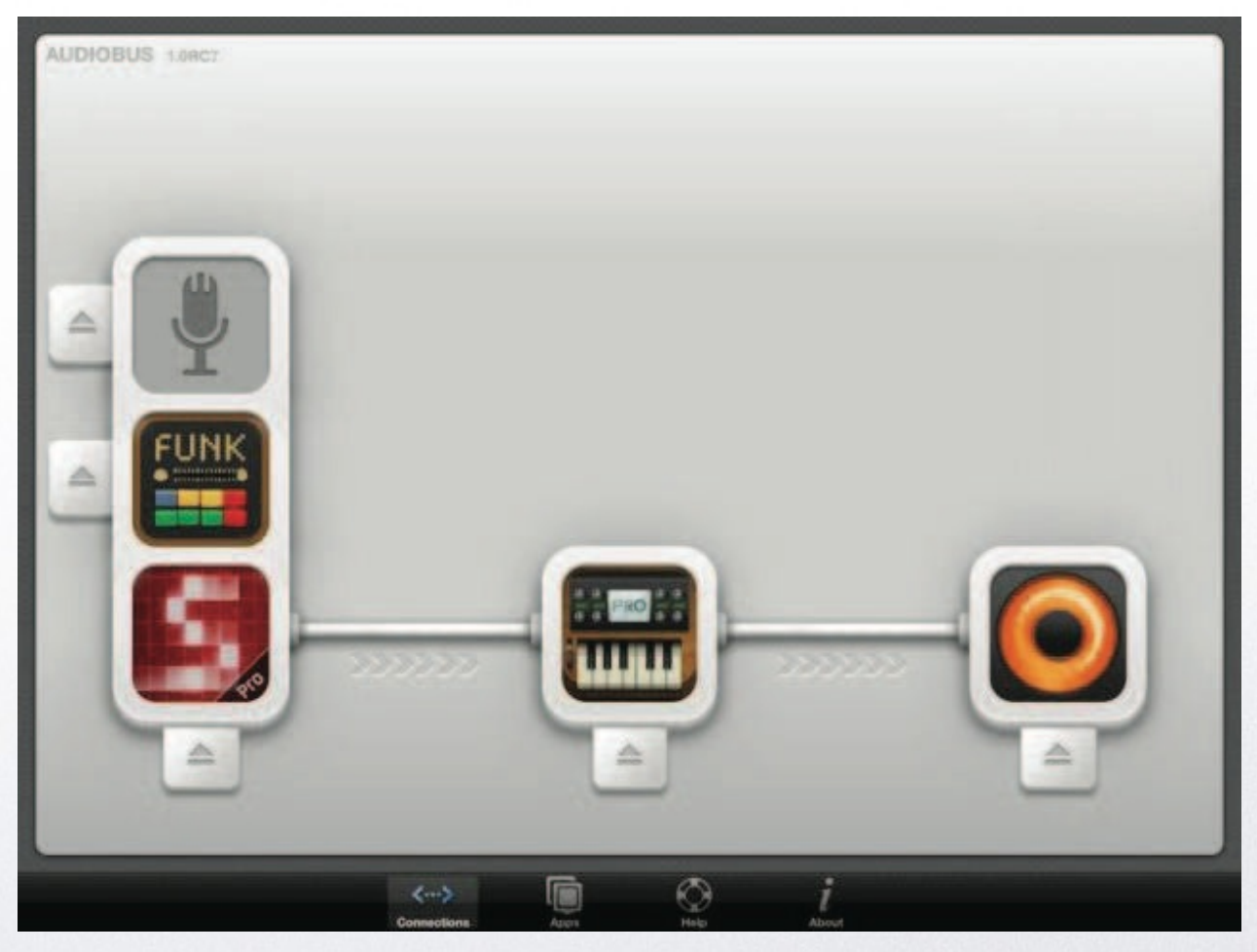

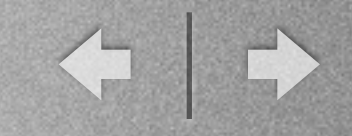

#### Chapter 7: *Multitrack Recording*

- Monitoring Headphones (159) • Powered Studio Monitors (160)
- Speaker Placement App (161)

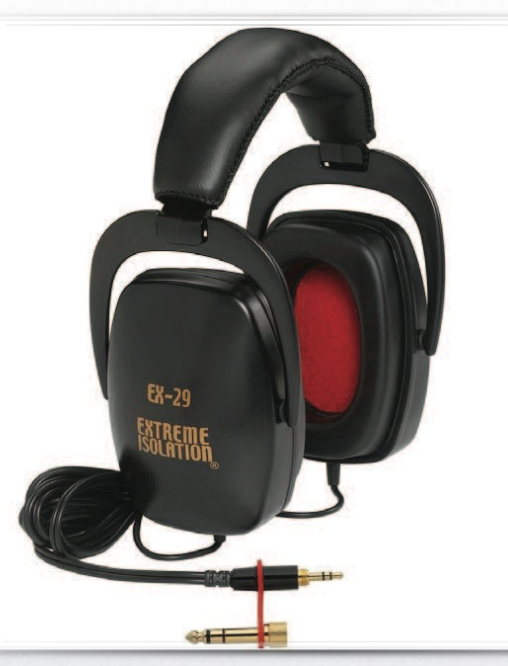

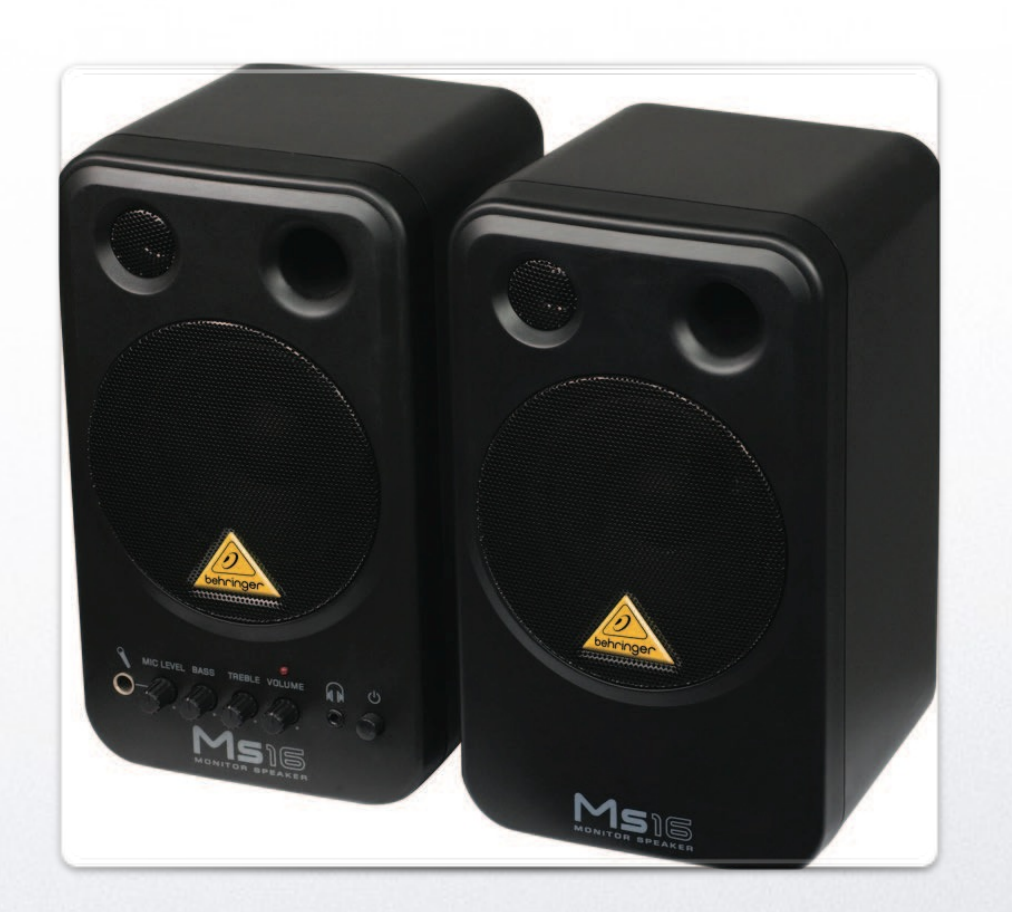

#### Chapter 7: *Multitrack Recording*

• Speaker Placement App: SpeakerAngle (161)

<http://youtu.be/49aZ4C-1vf0?t=2m40s> *Assists with monitor and surround sound setups for optimal performance*

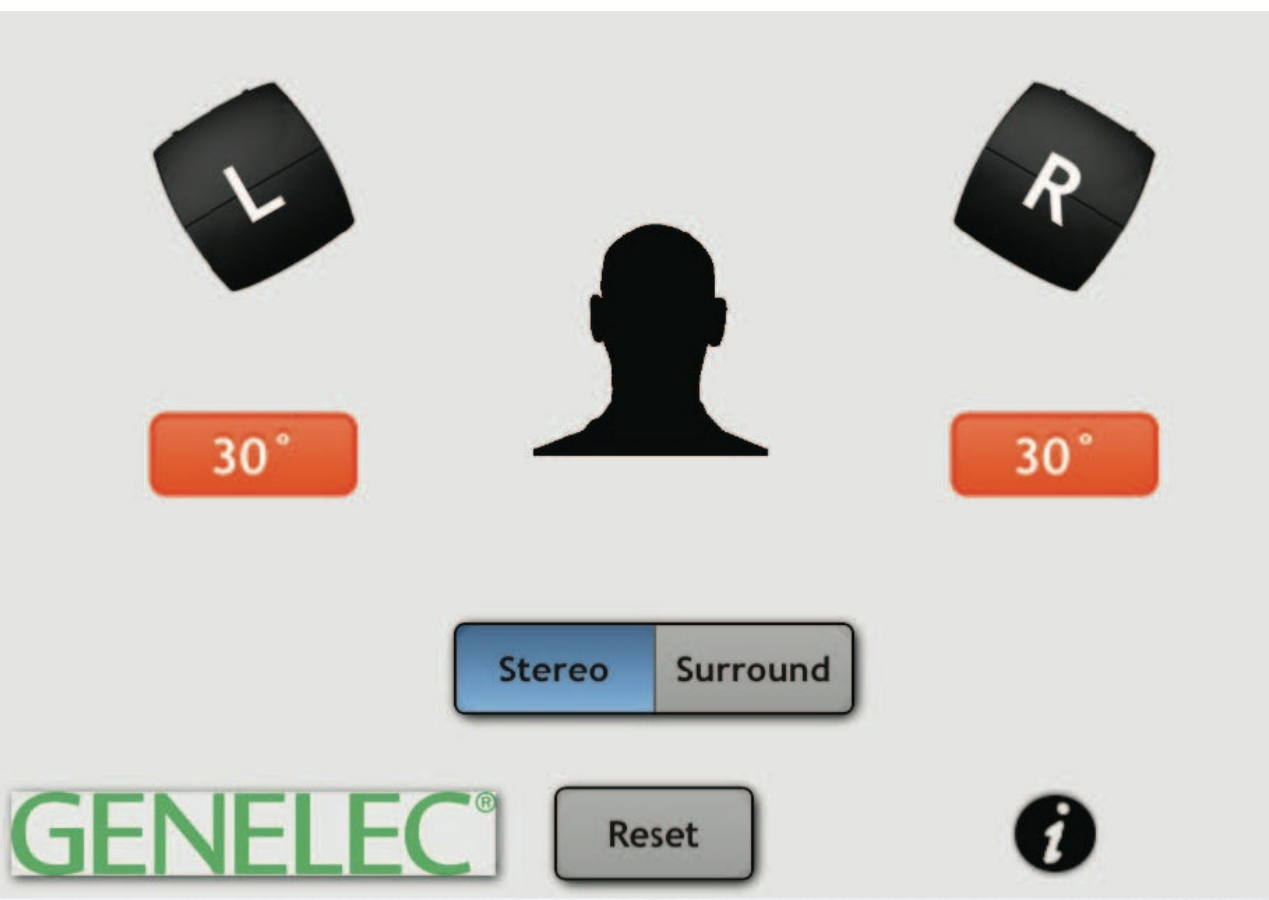

←

#### Chapter 7: *Multitrack Recording*

• Multitrack Studio Options (165)

í I

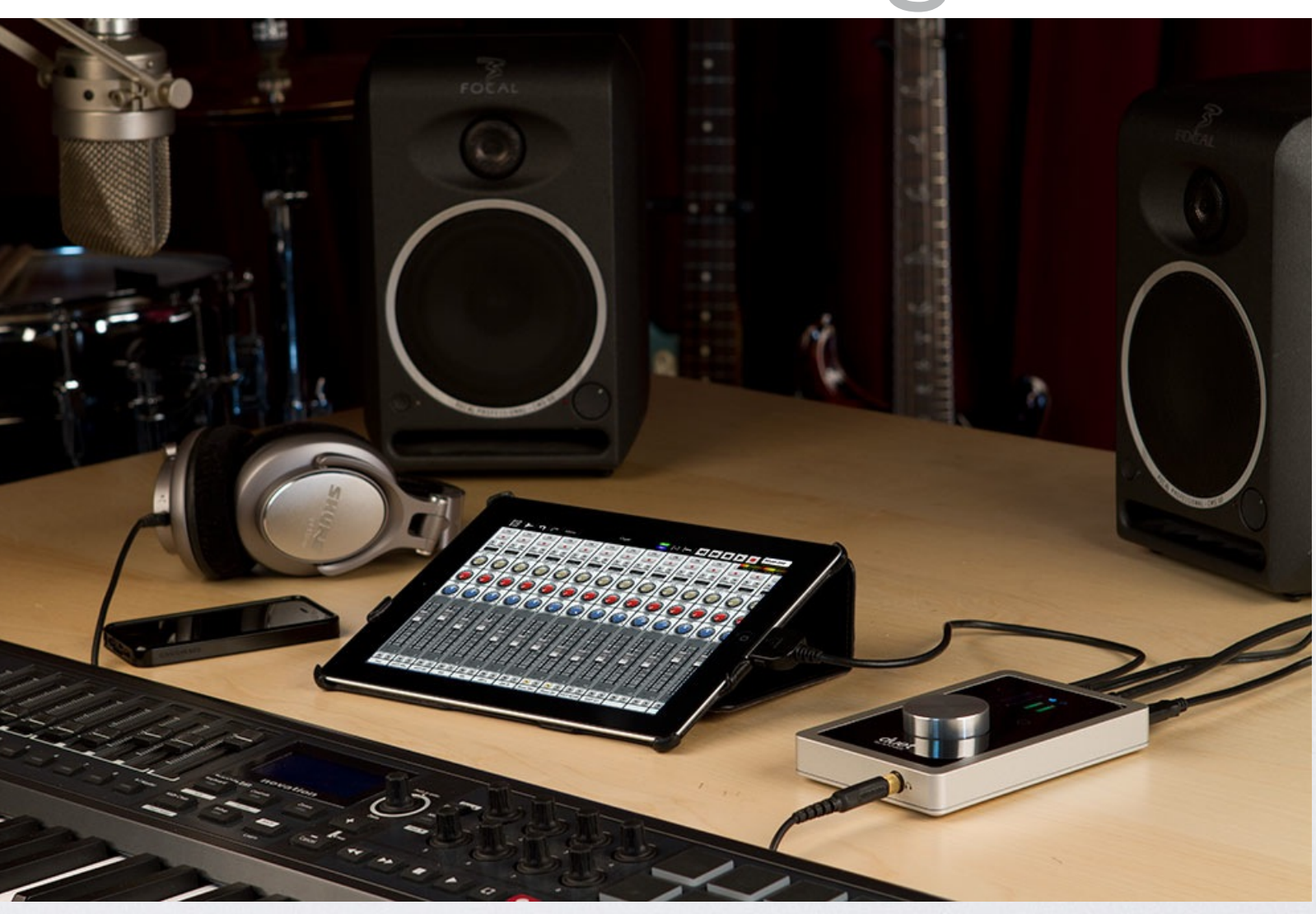

#### Chapter 8: *iPad with Computers & Mixers*

**• Connecting iPads Using** Bluetooth or WiFi Video: Apollo Connection • Connecting to MIDI Hardware

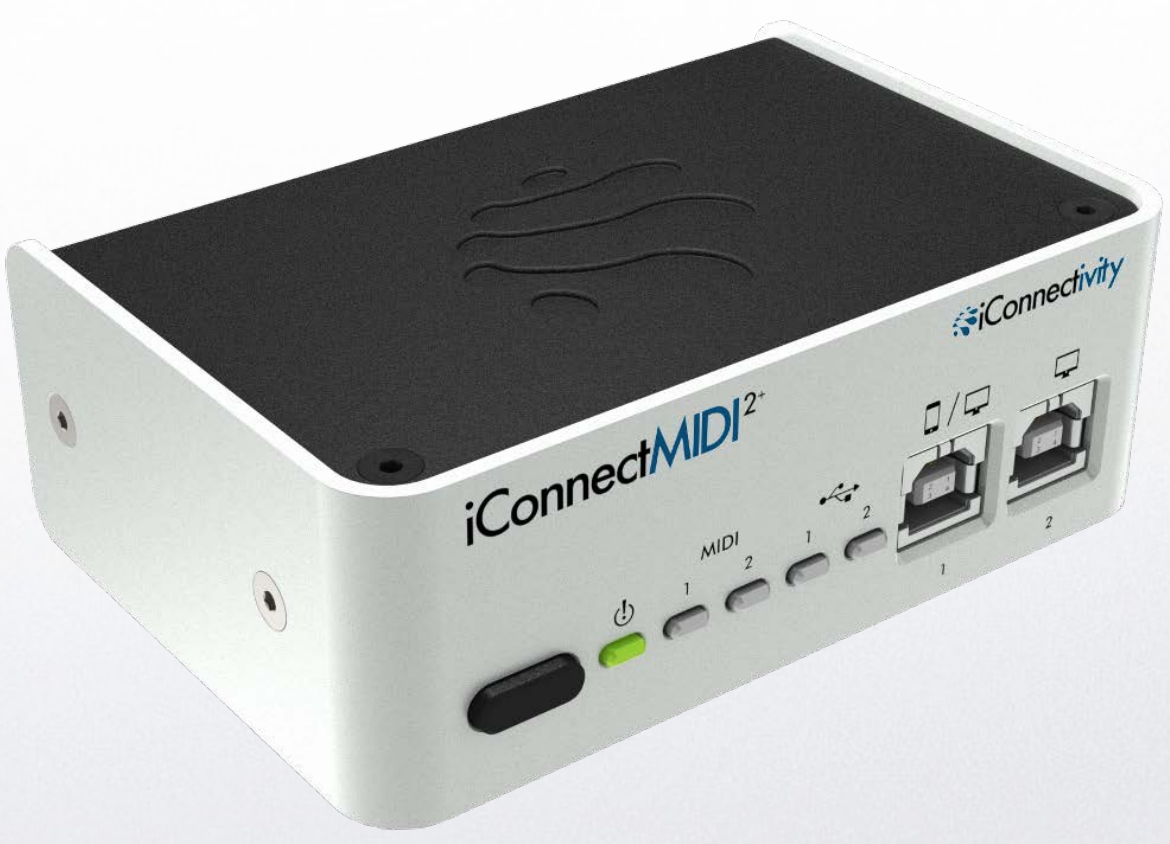

 $\leftarrow$   $\rightarrow$ 

←→

#### Chapter 8: *iPad with Computers & Mixers*

• Sample Players and Synthesizers Video: Omni TR

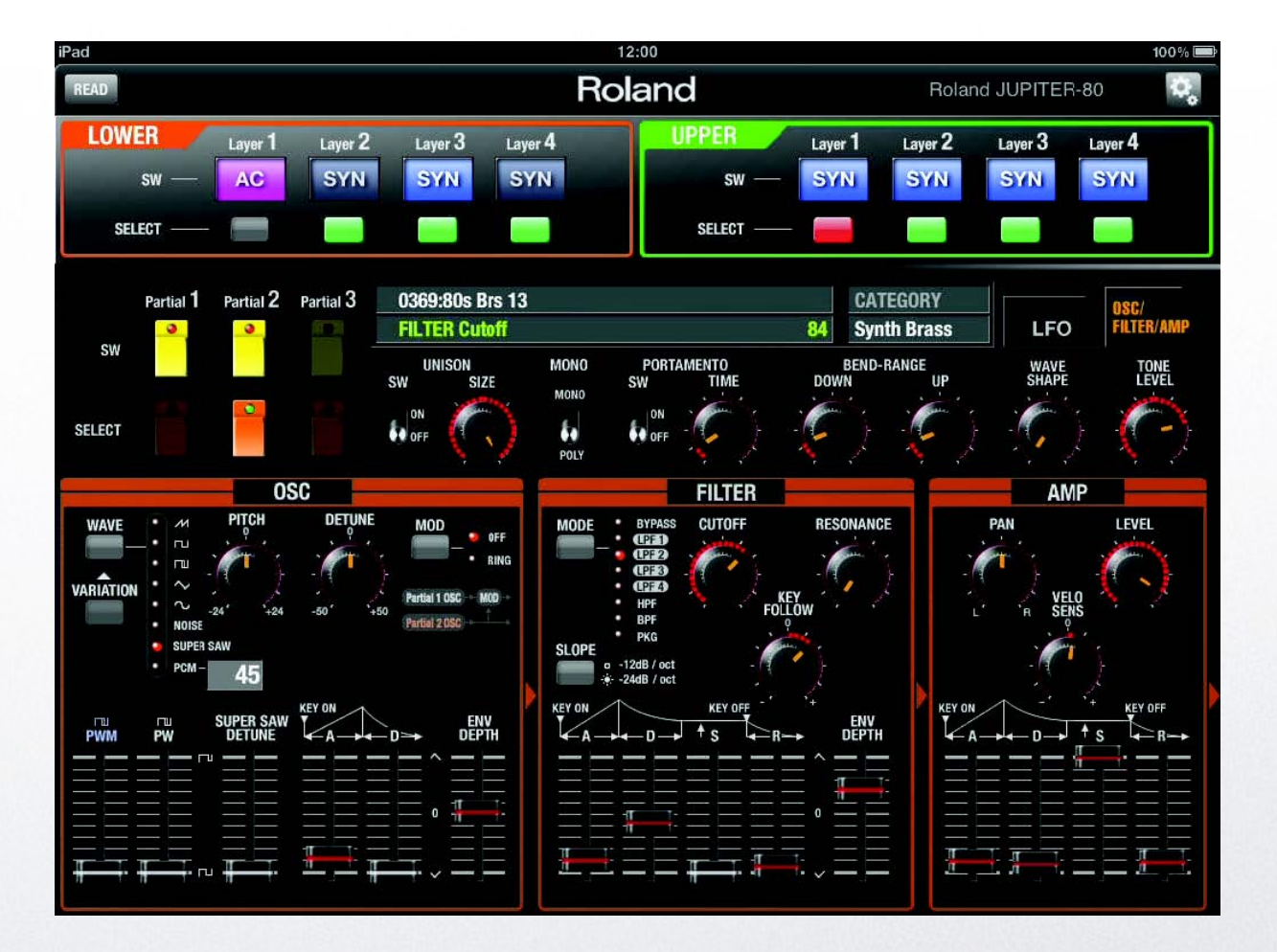

 $\leftarrow$   $\rightarrow$ 

#### Chapter 8: *iPad with Computers & Mixers*

• Software DAWs • V Control Pro Video: Logic Remote by Apple

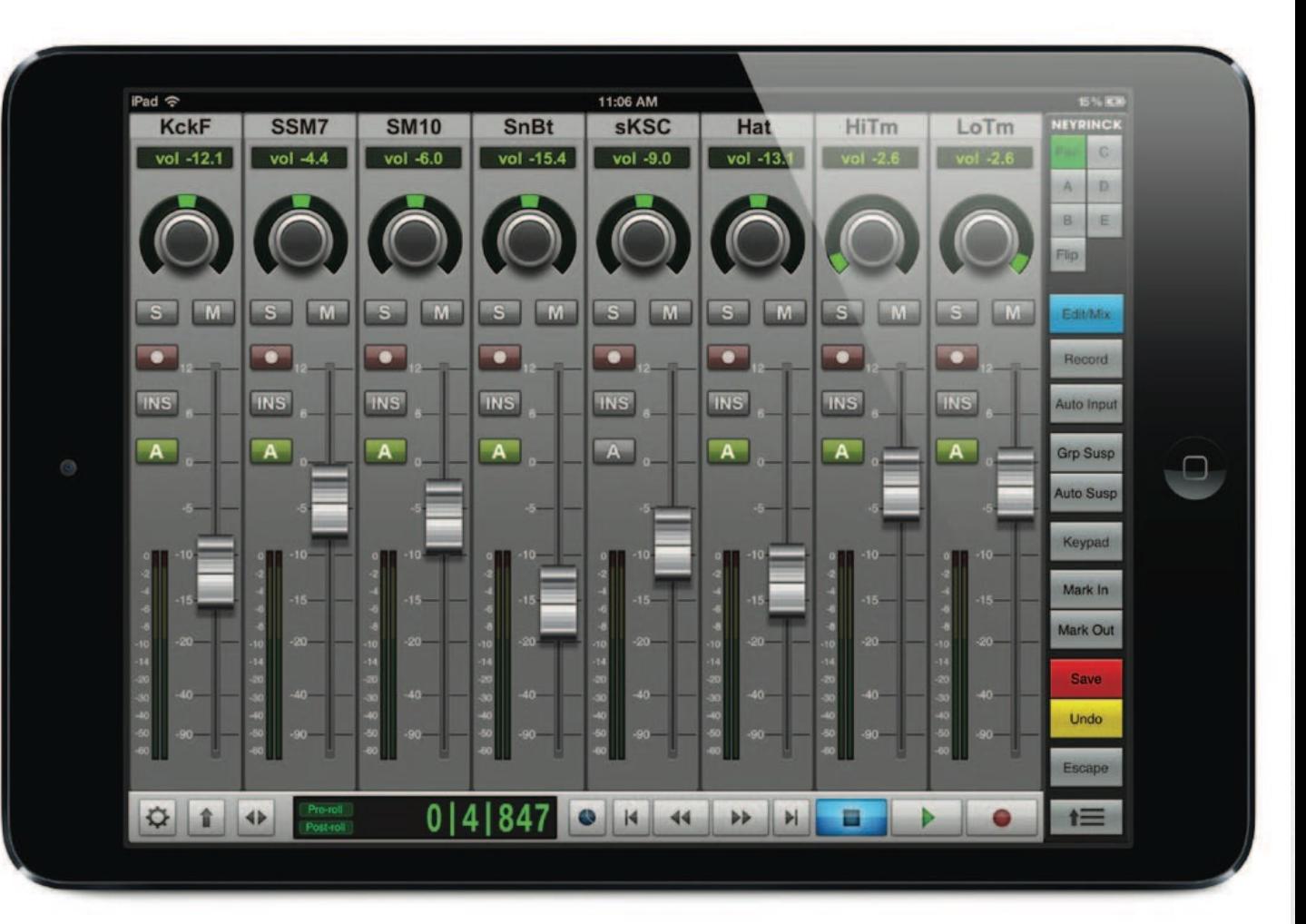

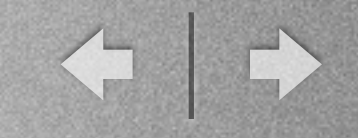

#### Chapter 8: *iPad with Computers & Mixers*

• Ableton Live • touchAble • Lemur Video:

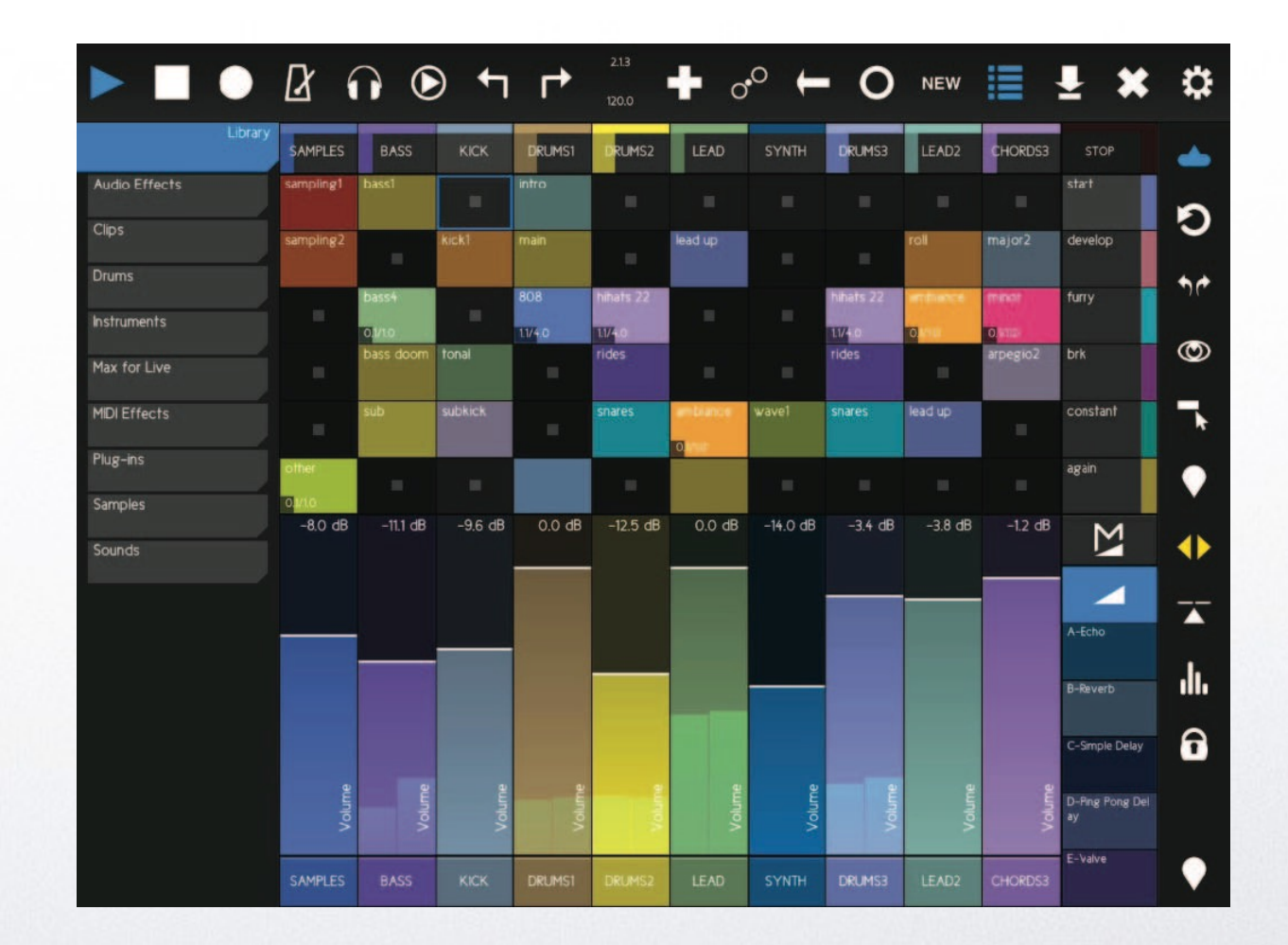

#### Chapter 8: *iPad with Computers & Mixers*

- Network Mixers and Monitors
- Mixer Remote Software

Video: Mackie, Presonus and, Behringer

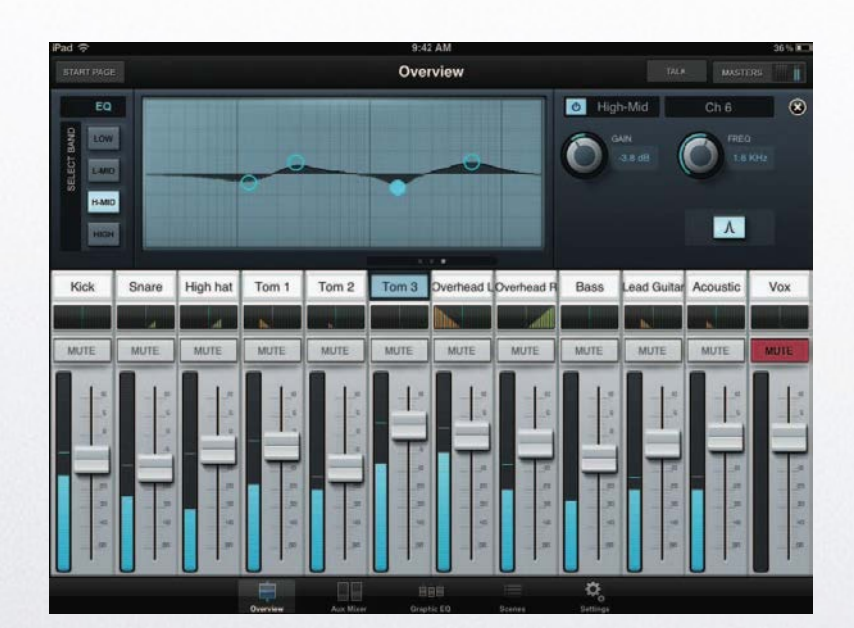

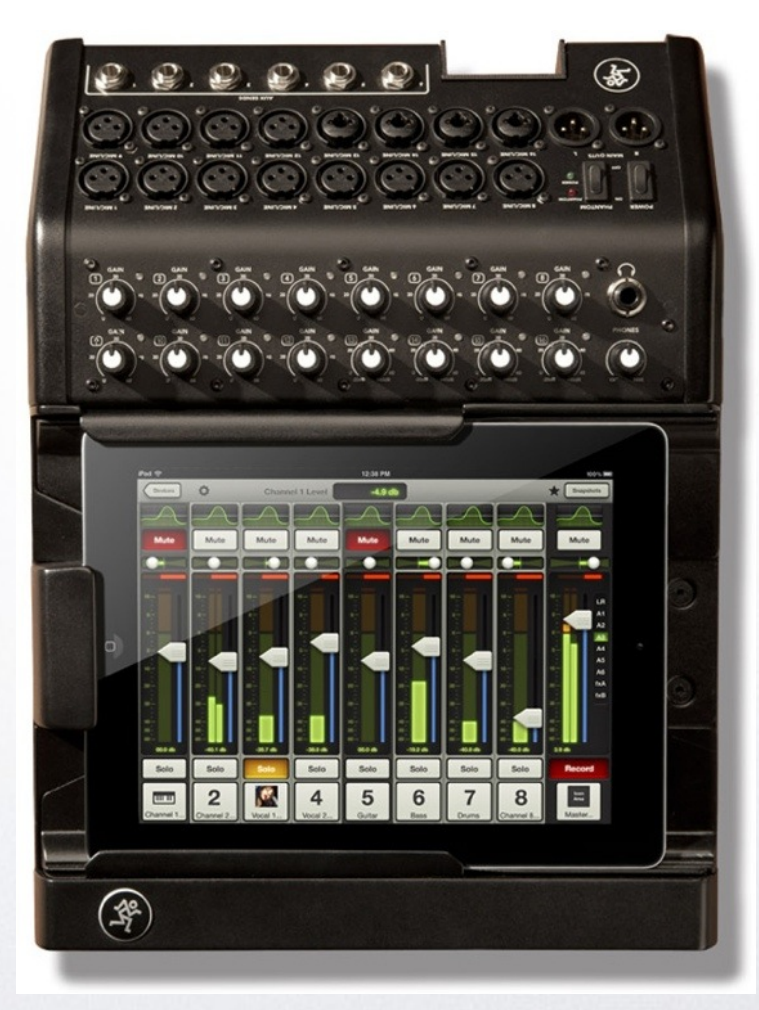

![](_page_23_Picture_0.jpeg)

![](_page_23_Picture_1.jpeg)

#### Al<br>L Chapter 8: *iPad with Computers & Mixers*

• Studio Options

## Chapters not covered in today's session:

![](_page_24_Picture_2.jpeg)

- iPad Basics (Chapter 1)
- connecting MIDI keyboards (Chapter 2)
- electric guitar/bass input & processing (Chapter 3)
- DJ apps and gear (Chapter 4)
- external mics and mono/stereo recording (Chapter 5)

![](_page_25_Picture_0.jpeg)

# The iPad in the Music Studio

 $\begin{picture}(150,10) \put(0,0){\line(1,0){10}} \put(10,0){\line(1,0){10}} \put(10,0){\line(1,0){10}} \put(10,0){\line(1,0){10}} \put(10,0){\line(1,0){10}} \put(10,0){\line(1,0){10}} \put(10,0){\line(1,0){10}} \put(10,0){\line(1,0){10}} \put(10,0){\line(1,0){10}} \put(10,0){\line(1,0){10}} \put(10,0){\line(1,0){10}} \put(10,0){\line($ 

*Thomas Rudolph and Vincent Leonard*

![](_page_25_Picture_3.jpeg)

← →

#### **Hal • Leonard Booth #5720**

![](_page_26_Picture_2.jpeg)